# **Konkrete Kunst und Bewegung Mathematik als Kreativitäts- und Interpretationswerkzeug**

"konkrete malerei und plastik ist die gestaltung von optisch wahrnehmbarem. ihre gestaltungsmittel sind die farben, der raum, das licht und die bewegung. durch die formung dieser elemente entstehen neue realitäten. vorher nur in der vorstellung bestehende abstrakte ideen werden in konkreter form sichtbar gemacht."

Max Bill (zürcher konkrete kunst, 1949, Einleitung)

In der Konkreten Kunst spielen Bewegungen eine wichtige Rolle, die allerdings auf ganz verschiedene Weisen zum Tragen kommt. Sie kann

- ein wesentlicher Aspekt des Kunstwerks selbst sein,  $\bullet$
- ein Werkzeug zur Interpretation eines Kunstwerks darstellen oder
- zu einer kreativen (Weiter-)Entwicklung eines Kunstwerks beitragen.

Diese Aspekte werden hier am Beispiel von Exponaten der Sammlung Ruppert illustriert.<sup>1</sup>

## *Bewegung als wesentlicher Aspekt eines Kunstwerks*

Bewegungen können auf sehr verschiedene Weise wesentlich für ein Kunstwerk sein. So kann der Künstler die Bewegung z. B. dadurch einbinden, dass sich das Kunstwerk oder Teile davon wirklich bewegen, wie es etwa beim 1978 entstandenen Kunstwerk "Stream" von Peter Sedgley der Fall ist (vgl. Abb. 1). Hier beleuchtet ein Scheinwerfer acht Glasscheiben, die auf einer kreisförmigen, durch einen Motor angetriebenen Drehscheibe angebracht sind. Durch Reflexion und Brechung des eingestrahlten Lichts an den geschickt verteilten Glasscheiben unterschiedlicher Färbung entstehen reizvolle Effekte. Die Drehung der Scheibe führt zu einer ständigen Veränderung des Farben- und Formenspiels und belebt dadurch das Kunstwerk.

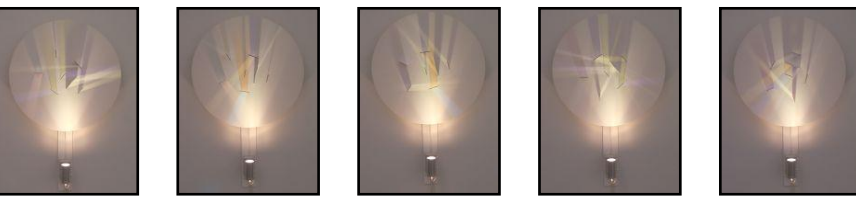

Abb. 1: Peter Sedgley: Stream, 1978 – Fünf Momentaufnahmen

Bewegung kann aber auch durch bewusste Manipulation des Betrachters in Form von optischen Täuschungen geschehen. Schöne Beispiele für diese Vorgehen aus der Sammlung Ruppert zeigen Abb. 2 und 3. Betrachtet man das 1974 entstandene Kunstwerk "K'ai ho" von Bridget Riley oder die beiden 1970 von Wolfgang Ludwig geschaffenen Werke "Kinematische Scheibe XXXI" und "Kinematische Scheibe XXXII", so entsteht bereits nach kurzer Zeit der Eindruck einer Bewegung im Bild.

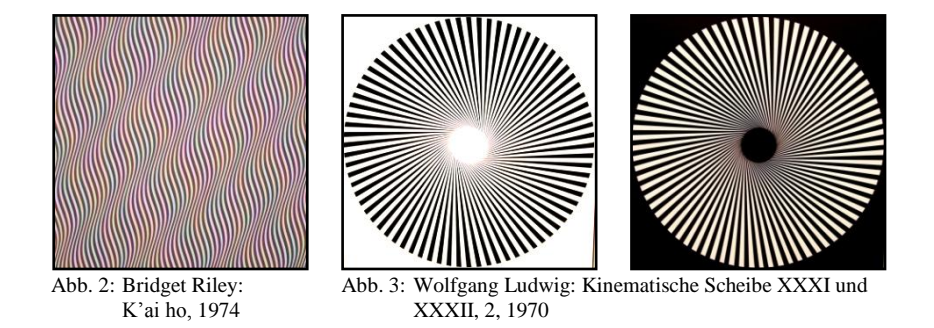

<sup>1</sup> Abbildungen der hier genannten Werke der Konkreten Kunst aus der Sammlung Peter C. Ruppert und Hintergrundinformationen dazu finden sich in Lauter (2002).

<sup>&</sup>lt;sup>2</sup> Alle in diesem Artikel abgebildeten Fotos von Kunstwerken der Sammlung Peter C. Ruppert wurden vom Autor speziell zu diesem Zweck aufgenommen.

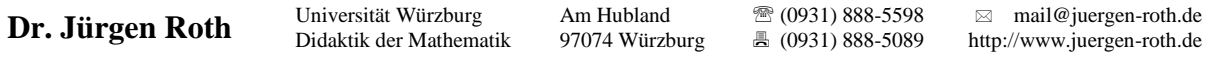

Ein Kunstwerk kann aber auch eine Bewegung des Betrachters initiieren. Dies ist z. B. bei dem 1979/80 von Yaacov Agam geschaffenen Kunstwerk "Komposition X 5, Contrepoint" der Fall. Die Oberfläche dieses Kunstwerks besteht aus gleichseitigen Dreiecksprismen. Zwei der Seitenflächen der Prismen sind jeweils farbig gestaltet. Dadurch führt eine Veränderung des Standpunkts des Betrachters zu jeweils deutlich anderen Ansichten und Einsichten in das Kunstwerk. Abb. 4 zeigt fünf verschiedene Ansichten die sich ergeben, wenn man sich auf einem Halbkreis von links nach rechts um das Kunstwerk bewegt. Beim Vorbeilaufen an diesem Objekt wird der Betrachter auf das Phänomen aufmerksam und fast zwangsläufig in diese Bewegung um das Kunstwerk geführt.

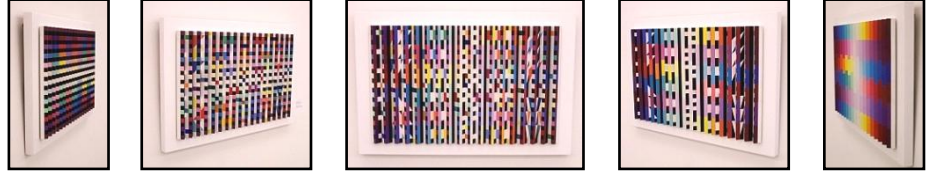

Abb. 4: Yaacov Agam: Komposition X 5, Contrepoint, 1979/80 – Fünf Blickwinkel

Beim Wandobjekt "TREM" (1982/83) von Rudolf Valenta ist Bewegung sowohl ein wesentlicher Aspekt des Kunstwerks als auch ein Werkzeug zu seiner Interpretation. Der aus vier Stahlprofilen zusammengesetzte Gelenkmechanismus lässt sich in verschiedene Stellungen bringen. Dazu wurden extra Bohrungen in der Wand angebracht, sodass mit Stahlstiften der Gelenkmechanismus in verschiedene Stellungen an der Wand fixiert werden kann. Diese Lagen wurden vom Künstler durch Nachzeichnen mit Kohle an der Wand festgehalten (vgl. Abb. 5) und für einzelne Punkte des Mechanismus Ortslinien der Bewegung aufgezeichnet. Leider weist in der Ausstellung im Kulturspeicher ein Schild ("Bitte nicht berühren!") darauf hin, dass diese möglichen und vom Künstler intendierten Bewegungen vom Publikum nicht ausgeführt werden dürfen.

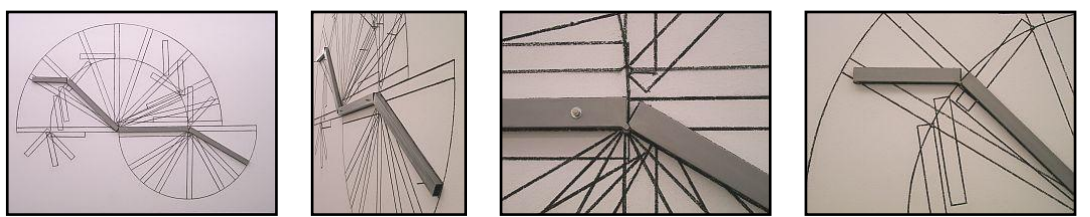

Abb. 5: Rudolf Valenta: TREM (Wandobjekt), 1982/83 – Impressionen

Mit Hilfe einer dynamischen Geometriesoftware (DGS) kann der Gelenkmechanismus sehr einfach nachkonstruiert werden (vgl. Abb. 6). Hier kann die Geometrie dem Betrachter also helfen, die Vorstellungen des Künstlers nachzuvollziehen. Die Bewegung des Gelenkmechanismus und das Einzeichnen von Ortslinien (vgl. Abb. 7) können hier als Werkzeug dienen, um das Potential des Kunstwerks zu erfassen. Dem Betrachter wird dabei bewusst, dass alle erzeugbaren Ortslinien Halbkreise sind. Weiter kann deutlich werden, dass nur die Ortslinien für Punkte auf dem kurzen Stahlprofil links außen für Bewegungen des linken langen Stahlprofils ihre Lage und ihren Radius verändern können. Diese Variation lässt sich durch die Stellung des kurzen Stahlprofils steuern.

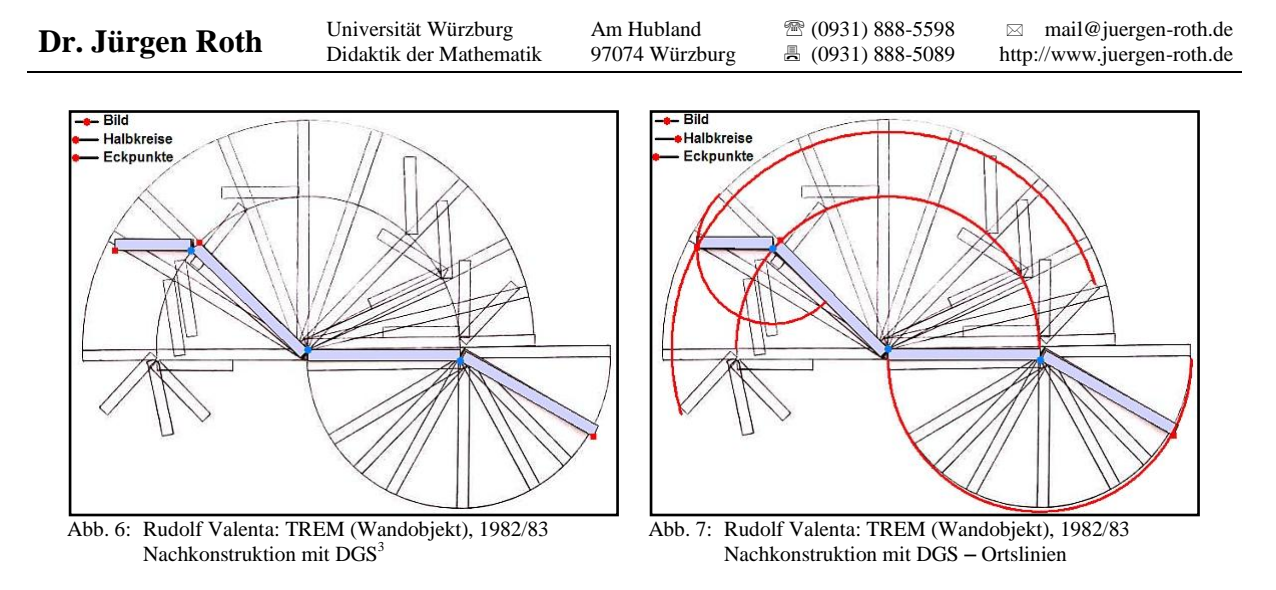

#### *Bewegung als Werkzeug zur Interpretation eines Kunstwerks*

Bewegungen können dazu beitragen ein Kunstwerk zu interpretieren und es in seiner Konzeption besser zu verstehen. Beim Gemälde "Translokation B" (1969) von Camille Graeser (Vgl. Abb. 8) springt sofort ins Auge, dass das rote Quadrat scheinbar aus der Lücke in der oberen Reihe der farbigen Quadrate herausbewegt wurde.<sup>4</sup>

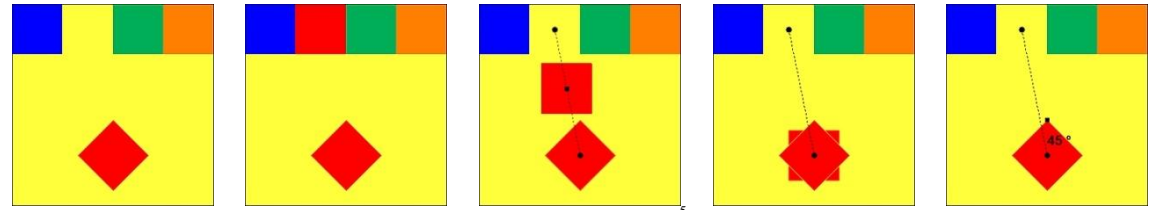

Abb. 8: Camille Graeser: Translokation B, 1969 – Nachkonstruktion mit DGS<sup>5</sup> – Verschiebung des oberen roten Quadrats und anschließende Drehung um 45°, 135°, 225° bzw. 315° um sein Zentrum, bringt es mit dem Unteren zur Deckung

Die Frage ist nun aber, wie diese Bewegung (oder "Translokation" wie Graeser es nennt) durchgeführt worden sein könnte. Die Geometrie bietet hier eine ganze Reihe von Möglichkeiten an. Eine Achsenspiegelung scheidet aus, weil entsprechende Kanten der Quadrate in der oberen Reihe und des roten Quadrates unten nicht parallel zueinander sind. Intuitiv hätte man zunächst wohl an eine einfache Verschiebung gedacht, wie sie in der Bildfolge in Abb. 8 angedeutet ist. Dabei werden z. B. die Mittelpunkte der beiden rote Quadrate verbunden und das obere schließlich entlang der Verbindungsstrecke in Richtung des unteren bewegt. Diese bringt die beiden roten Quadrate aber nicht miteinander zur Deckung.<sup>6</sup> Es ist anschließend vielmehr noch eine Drehung des verschobenen Quadrats um den gemeinsamen Mittelpunkt um 45° notwendig, um die beiden Quadrate zur Deckung zu bringen.

Lässt sich der gewünschte Effekt auch mit einer Drehung alleine realisieren? Um diese Frage zu beantworten muss man zunächst klären, wo ggf. das Drehzentrum liegt.

Der Mittelpunkt des Quadrats bewegt sich bei der Drehung auf einer Kreislinie um das Drehzentrum. Dieses hat folglich von allen Lagen des Quadratmittelpunkts denselben Abstand und liegt damit auf der Mittelsenkrechten zur Verbindungsstrecke der Mittelpunkte

Marlene Lauter, Hans-Georg Weigand (Hrsg.): Ausgerechnet ... Mathematik und Konkrete Kunst. Marlene Lauter, Hans-Georg Weigand (Hrsg.): Ausgerechnet ... Mathematik und Konkrete Kunst.<br>Spurbuchverlag, Baunach, 2007, S. 22-28 (ISBN 978-3-88778-316-7) Spurbuchter States and Spurbuchverlag, Baunach, 2007, S. 22-28 (I

<sup>3</sup> Ein beweglicher "Nachbau" des Kunstwerks, an dem man Bewegungen durchführen und Ortslinien aufzeichnen kann findet sich im Internet unter http://www.juergen-roth.de/dynageo/kunst/kunst02.html.

<sup>4</sup> Die neue Lage des roten Quadrats wäre ein eigenes Thema. Der Mittelpunkt des Quadrats liegt genau auf einem Rasterpunkt, der entsteht, wenn man das große Quadrat mit den kleinen Quadraten auslegt.

<sup>&</sup>lt;sup>5</sup> Eine Nachkonstruktion des Kunstwerks, an dem man die beschriebenen Bewegungen des roten Quadrats durchführen kann findet sich im Internet unter http://www.juergen-roth.de/dynageo/kunst/kunst01.html.

 $\frac{6}{7}$  Dies liegt daran, dass auch bei der Verschiebung Bild- und Urbildgeraden parallel zueinander sind.<br> $\frac{7}{7}$  Wis man sich laisle überlegt von muss muss muss lieg Felse des Quedrates mit dem übersum Deslu

 $7$  Wie man sich leicht überlegt – man muss nur eine Ecke des Quadrates mit der nächsten zur Deckung bringen, was einer Drehung um 90° entspricht – würden auch Drehungen um 135°, 225° bzw. 315° um den gemeinsamen Mittelpunkt die beiden Quadrate zur Deckung bringen.

von Ausgangs- und Endlage des Quadrats. Wo aber liegt das Drehzentrum auf der Mittelsenkrechten, gibt es evtl. mehrere Lagen und um welchen Drehwinkel muss man jeweils drehen?

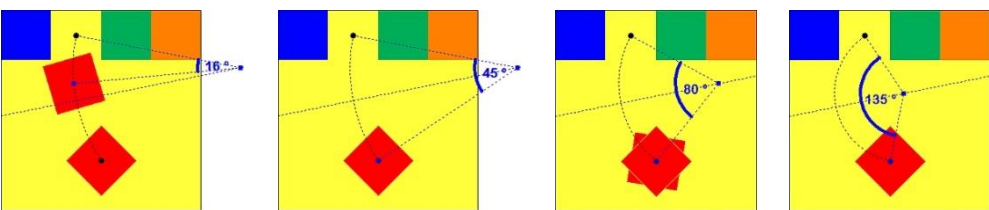

Abb. 9: Camille Graeser: Translokation B, 1969 – Nachkonstruktion mit DGS – Drehung des oberen roten Quadrats um 45°, 135°, 225° bzw. 315° um ein geeignetes Zentrum bringt es mit dem Unteren zur Deckung

Steht eine dynamische Geometriesoftware zur Verfügung, so lassen sich diese Fragen experimentell klären und anschließend (z. B. im Rückgriff auf die Ergebnisse der Verschiebung und der dann noch notwendigen Drehungen) verstehen und begründen (vgl. die Bildfolge in Abb. 9). Variiert man den Drehpunkt auf der Mittelsenkrechten, so wird sehr schnell klar, dass es vier geeignete Lagen für das Drehzentrum und entsprechend vier geeignete Drehwinkel gibt.<sup>8</sup> Für alle anderen Drehwinkel und korrespondierenden Lagen des Drehzentrums kommen die roten Quadrate nicht miteinander zur Deckung.

Auch am Ölgemälde "Fünfzehn systematische Farbreihen mit vertikaler und horizontaler Verdichtung" das Richard Paul Lohse in den Jahren 1950 bis 1967 geschaffen hat, wird das Potential von Bewegungen zur Interpretation von Kunstwerken deutlich. Die Bildfolge in Abb. 10 zeigt, dass ein "Hineinzoomen" in das Bild eine Interpretation bzw. das Verständnis eines Bildaufbaus erleichtern kann.<sup>9</sup> Dieses "Zoomen" ist mathematisch betrachtet nichts anderes als eine zentrische Streckung des Bildes mit einem Streckungsfaktor größer als eins. Im vorliegenden Fall wird die Bildmitte als Streckungszentrum gewählt. Vergrößert man den Streckungsfaktor langsam von eins beginnend, so wird die dahinter stehende Bewegung besonders deutlich. Ab einer geeigneten Vergrößerung wird erkennbar, dass nicht nur das Format des Bildes quadratisch ist, sondern auch die Diagonalen des Gemäldes von Quadraten gebildet werden.

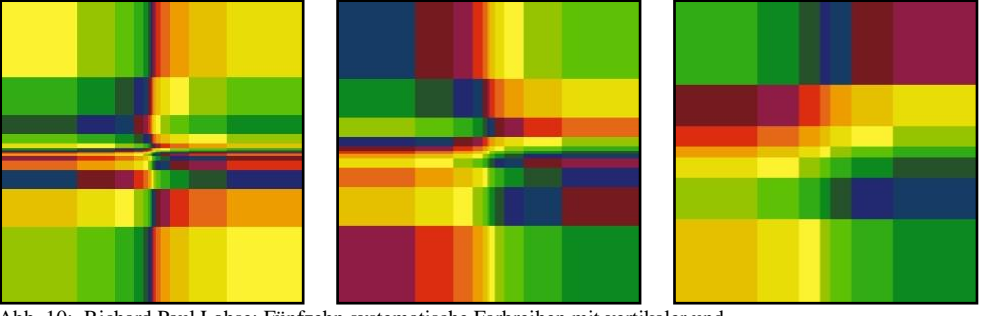

<span id="page-3-0"></span>Abb. 10: Richard Paul Lohse: Fünfzehn systematische Farbreihen mit vertikaler und horizontaler Verdichtung, 1950-67 - Nachkonstruktion mit DGS<sup>10</sup> - Drei Zoom-Stufen

<u>.</u>

<sup>8</sup> Es handelt sich um dieselben Drehwinkel wie bereits nach der Verschiebung, nämlich 45°, 135°, 225° und 315°. Kennt man diese Winkel und benutzt man die Tatsache, dass die beiden Quadratmittelpunkte und das Drehzentrum zusammen ein gleichschenkliges Dreieck bilden, so lässt sich mit Hilfe des Innenwinkelsummensatzes im Dreieck leicht der Drehpunkt konstruieren.

<sup>9</sup> Das Bild ganz links in Abb. 10 entspricht der Ansicht des Originalwerks von Richard Paul Lohse.

<sup>&</sup>lt;sup>10</sup> Eine Nachkonstruktion des Kunstwerks, an der man Veränderungen durchführen und die Bildentwicklung nachvollziehen kann, findet sich im Internet unter http://www.juergen-roth.de/dynageo/kunst/kunst04.html. Von dort aus führt auch ein Link zu einem Werkzeug von Jan Wörler, mit dem die fünfzehn im Kunstwerk verwendeten Farben permutiert werden können.

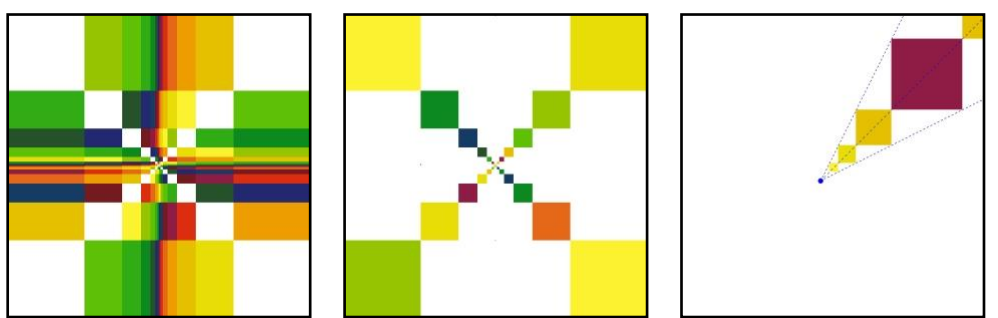

Abb. 11: Richard Paul Lohse: Fünfzehn systematische Farbreihen mit vertikaler und horizontaler Verdichtung, 1950-67 – Nachkonstruktion mit DGS<sup>[10](#page-3-0)</sup> – Bildkonzeption

Diese Tatsache lässt sich auch dadurch hervorheben, dass man die Quadrate auf den Diagonalen aus dem Bild entfernt oder nur die Quadrate stehen lässt, wie das in den beiden linken Bildern der Abb. 11 geschehen ist. Die Quadrate auf den Diagonalen werden zum Bildzentrum hin immer kleiner und enden im zentralen und kleinsten Quadrat, das im rechten Bild der Abb. 10 gut erkennbar ist. Dieses Quadrat kann man als Ausgangs- und Entwicklungspunkt des gesamten Bildes betrachten. Eine zentrische Streckung mit dem Streckungsfaktor 2, bei der die linke untere Ecke des Quadrates auf die rechte obere Ecke abgebildet wird, liefert das nächste Quadrat rechts oberhalb des zentralen Quadrates. Das zugehörige Streckungszentrum ist für alle weiteren Quadrate auf der Diagonalen des Bildes rechts oberhalb des zentralen Quadrates zuständig. Das jeweils nächste Quadrat hat immer die doppelte Kantenlänge des vorhergehenden Quadrats. Damit ergeben sich für die sieben Quadrate der im rechten Bild in Abb. 11 begonnenen Folge die Streckungsfaktoren  $2^1 = 2$ ,  $2^2 = 4$ ,  $2^3 = 8$ ,  $2^4 = 16$ ,  $2^5 = 32$ ,  $2^6 = 64$  bzw.  $2^7 = 128$ . Eine bei eins beginnende kontinuierliche Vergrößerung des Streckungsfaktors liefert unendlich viele Quadrate, aus denen für das Kunstwerk konsequent nur die ausgewählt werden, bei der sich die Kantenlänge im Bezug auf das vorherige Quadrat verdoppelt. Führt man nach demselben Schema zentrische Streckungen des zentralen Quadrats nach links oben, links unten und rechts unten durch, so gelangt man im Ergebnis zur Darstellung im mittleren Bild von Abb. 11. Verlängert man die Seiten der so entstandenen Quadrate bis zum Bildrand, so ergeben sich fünfzehn Zeilen und fünfzehn Spalten, deren Breite bzw. Höhe sich zur Mitte hin von Schritt zu Schritt jeweils halbieren (vgl. Abb. 12). In jeder Zeile und Spalte steht damit für jede der fünfzehn Farben der vom Künstler ausgewählten Farbpalette **der ausgewählten Farbonalette der ausgestälten Eine ausgewählten** Farbonalette Feld zur Verfügung. Diese wird vom Künstler wie ein endloses Band behandelt, d. h. der linke und rechte Rand der abgebildeten Palette werden als verbunden betrachtet. Lohse behält die Reihenfolge der Farben bei. Eine neue Bewegung entsteht durch die Permutation der Folge. Konkret legt er in jeder Zeile für ein Feld die Farbe fest, wodurch die Farbgebung der anderen Felder der Zeile sich automatisch ergibt. Interessant ist, dass der Künstler die Reihenfolge der Farben nur für die Zeilen, nicht aber für die Spalten seines Bildes festlegt. Dies wird besonders augenfällig, wenn man mit den Symmetrien des Bildes experimentiert und Spiegelungen bzw. Drehungen vornimmt.<sup>11</sup> Sieht man von der Färbung der Felder des Kunstwerkes ab, so erkennt man, dass das Bild alle Symmetrieeigenschaften des Quadrats besitzt. Es ist also achsensymmetrisch bzgl. der im linken Bild der Abb. 13 blau eingezeichneten vier Symmetrieachsen und drehsymmetrisch (bzgl. des dort rot eingezeichneten Schnittpunkts der Symmetrieachsen als Drehzentrum) bzgl. der Drehwinkel 90°, 180°, 270° bzw. 360° (Identität).

<sup>&</sup>lt;sup>11</sup> Betrachtet man diese als kontinuierliche Klapp- bzw. Drehvorgänge ist man wieder bei neuen Bewegungen!

Didaktik der Mathematik

Am Hubland 97074 Würzburg  (0931) 888-5598 (0931) 888-5089

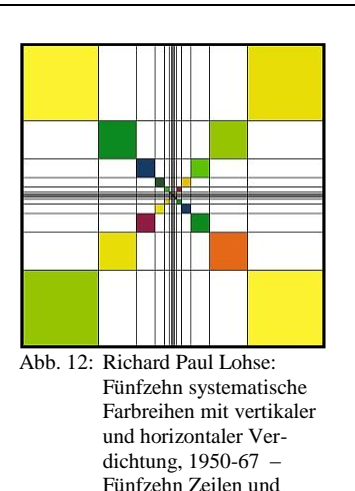

Spalten

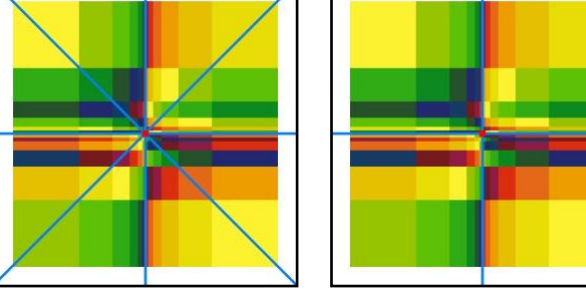

Abb. 13: Richard Paul Lohse: Fünfzehn systematische Farbreihen mit vertikaler und horizontaler Verdichtung, 1950-67 – Nachkonstruktion mit DGS – Symmetrien: Sieht man von der Färbung der Teilflächen ab, dann besitzt das Quadrat vier Symmetrieachsen und vier Drehsymmetrien bzgl. des Quadratmittelpunkts (90°, 180°, 270° bzw. 360°)

## *Bewegung als Hilfsmittel zur kreativen (Weiter-)Entwicklung eines Kunstwerks*

Bewegung kann die Kreativität sowohl des Künstlers als auch des Betrachters beflügeln. So können subjektive Weiterentwicklungen von Kunstwerken entstehen. Zur Verdeutlichung bleiben wir bei dem nun bereits vertrauten Bild von Richard Paul Lohse und nutzen als Werkzeug für die Kreativität die beiden im rechten Bild der Abb. 13 dargestellten aufeinander senkrecht stehenden Symmetrieachsen. Spiegelt man das Kunstwerk geeignet an diesen Achsen und bewegt man den Schnittpunkt derselben nach rechts unten, so kommt man zu einer Darstellung wie im linken Bild der Abb. 14. Lässt man seiner Kreativität weiter freien Lauf, so kann man durch Bewegung des Schnittpunkts der Achsen auf den Mittelpunkt des rechten unteren Quadrats des Originalkunstwerks von Lohse das (neue) Bild in Abb. 14 auf der rechten Seite kreieren.

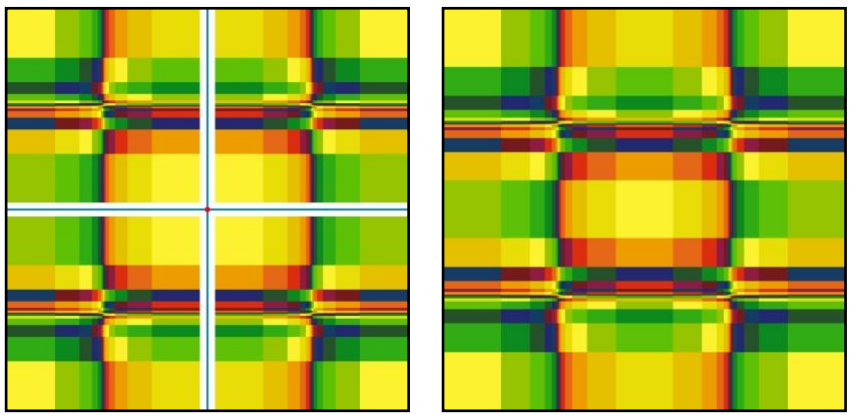

Abb. 14: Kreative Bearbeitung des Kunstwerks "Fünfzehn systematische Farbreihen mit vertikaler und horizontaler Verdichtung" von Richard Paul Lohse mit Hilfe eines DGS. Hier wurden z. B. Achsenspiegelungen des Kunstwerkes an den blau eingezeichneten Achsen vorgenommen (linkes Bild) und anschließend der Schnittpunkt der Spiegelachsen ins Zentrum des gelben Teilquadrats im Ausgangsbild rechts unten verschoben. Das Ergebnis ist im rechten Bild dargestellt.

Ein derartiger kreativer Umgang mit Bewegungen und Veränderungen ist auch in der Mathematik eine durchaus übliche Vorgehensweise. Insbesondere im Zusammenhang mit Begriffsbildungen und beim Lösen mathematischer Probleme ist es oft hilfreich, eine gegebene Situation in Gedanken zu verändern. So kann man z. B. in eine geometrische Figur eine Bewegung hineindenken oder gegebene Größen gedanklich variieren. Man versucht dabei, die Auswirkungen der Veränderung zu antizipieren und damit zu argumentieren.<sup>12</sup> Daneben lässt sich dieser mathematische Ansatz wie wir gesehen haben aber auch sehr gut als Kreativitäts- und Interpretationswerkzeug im künstlerischen Bereich einsetzen. Das oben

<sup>&</sup>lt;sup>12</sup> Vgl. Roth (2005) für eine ausführliche Darstellung dieses Aspekts des Mathematischen Denkens.

In: Marlene Lauter, Hans-Georg Weigand (Hrsg.): Ausgerechnet … Mathematik und Konkrete Kunst. Marlene Lauter, Hans-Georg Weigand (Hrsg.): Ausgerechnet ... Mathematik und Konkrete Kunst.<br>Spurbuchverlag, Baunach, 2007, S. 22-28 (ISBN 978-3-88778-316-7) Spurbuchverlag, Spurbuchverlag, Baunach, 2007, S. 22-28 (ISBN 978

genannte Beispiel ist eine von sehr vielen Möglichkeiten der (Um-)Gestaltung von Kunstwerken mit Hilfe von Bewegungen. Lassen Sie Ihrer Phantasie freien Lauf!

## *Literatur*

Guderian, Dietmar: Mathematik in der Kunst der letzten dreißig Jahre – Von der magischen Zahl über das endlose Band zum Computerprogramm. Bannstein-Verlag, Ebringen i. Br., 1990

zürcher konkrete kunst. Katalog der Wanderaustellung in Deutschland, 1949

- Lauter, Marlene (Hrsg.): konkrete kunst in Europa nach 1945 Die Sammlung Peter C. Ruppert. Hatje Cantz Verlag, Ostfildern-Ruit, 2002
- Roth, Jürgen: Bewegliches Denken im Mathematikunterricht. Texte zur mathematischen Forschung und Lehre 44, Verlag Franzbecker, Hildesheim, 2005